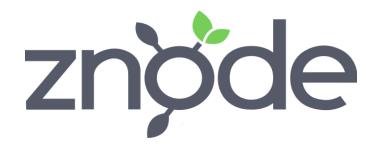

## **Breaking Changes**

**Znode v9.7.7.1** 

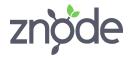

## **Breaking Changes - Znode v9.7.7.1**

| Jira ID   | Module Name           | Files - Methods                                                                | Breaking Changes                                                                                                    |
|-----------|-----------------------|--------------------------------------------------------------------------------|----------------------------------------------------------------------------------------------------|
| ZPD-30383 | Znode.Engine.Shipping | File: ZnodeShippingUSPS.cs Method: GetUspsSettings()                           | GetUspsSettings method is marked as obsolete. Please use the overload with parameter type of UspsAgent and PortalShippingModel and return type of UspsAgent |
|           |                       | File: ZnodeShippingUSPS.cs Method: CalculateShipSeparatelyItems()              | The parameter type UspsAgent has been changed to UspsRestAgentModel                                                                                         |
|           |                       | <b>File:</b> ZnodeShippingUSPS.cs <b>Method:</b> GetSeparateItemShippingRate() | The parameter type UspsAgent has been changed to UspsRestAgentModel                                                                                         |
|           |                       | File: ZnodeShippingUSPS.cs Method: GetWeightInOunces()                         | The parameter type UspsAgent has been changed to UspsRestAgentModel                                                                                         |
|           |                       | File: ZnodeShippingUSPS.cs Method: LogsActivityShipSeparatelyItemsUsps()       | The parameter type UspsAgent has been changed to UspsRestAgentModel                                                                                         |
|           |                       | USPSAgent.cs                                                                   | The class has been marked as obsolete. Please use the newly created USPSRestAgent.cs for USPS shipping services.                                            |
|           |                       | File: ZnodeShippingUps.cs Method: GetUPSCredentialsSetting()                   | The parameter type UpsAgent has been changed to UpsRestAgentModel                                                                                           |

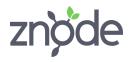

| File: ZnodeShippingUps.cs  Method: GeneralSetting()                            | The parameter type UpsAgent has been changed to UpsRestAgentModel. The return type of method has been changed from UpsAgent to UpsRestAgentModel     |
|--------------------------------------------------------------------------------|----------------------------------------------------------------------------------------------------|
| <b>File:</b> ZnodeShippingUps.cs <b>Method:</b> CalculateShipSeparatelyItems() | The parameter type UpsAgent has been changed to UpsRestAgentModel                                                                                    |
| File: ZnodeShippingUps.cs  Method: GetItemShippingRateSeparately()             | The parameter type UpsAgent has been changed to UpsRestAgentModel                                                                                    |
| File: ZnodeShippingUps.cs Method: SetWeightUnit()                              | The parameter type UpsAgent has been changed to UpsRestAgentModel                                                                                    |
| File: ZnodeShippingUps.cs  Method: LogsShipSeparatelyItems()                   | The parameter type UpsAgent has been changed to UpsRestAgentModel                                                                                    |
| File: ZnodeShippingUps.cs Method: GeneralSettingForLTL()                       | The parameter type UpsAgent has been changed to UpsRestAgentModel. The return type of the method has been changed from UpsAgent to UpsRestAgentModel |
| File: ZnodeShippingUps.cs Method: HandleSpecialShippingAddress()               | The parameter type UpsAgent has been changed to UpsRestAgentModel. The return type of method has been changed from UpsAgent to UpsRestAgentModel     |
| File: ZnodeShippingUps.cs  Method:  MapShipItemsDimensionsForEstimateRate(     | The parameter type UpsAgent has been changed to UpsRestAgentModel                                                                                    |
| File: ZnodeShippingUps.cs Method:                                              | The parameter type UpsAgent has been changed to UpsRestAgentModel                                                                                    |

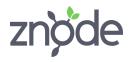

| GetUPSEstimateShippingRateForLetterPackging ()                            |                                                                                                    |
|---------------------------------------------------------------------------|----------------------------------------------------------------------------------------------------|
| File: ZnodeShippingUps.cs  Method: SetPackageDetails()                    | The parameter type StringBuilder has been removed and the parameter type UpsAgent has been changed to UpsRestAgentModel                                  |
| UpsAgent.cs                                                               | The class has been marked as obsolete. Please use the newly created UpsRestAgent.cs for UPS shipping services.                                           |
| File: ZnodeShippingFedEx.cs  Method: GetFedExCredentials()                | The parameter type FedExAgent has been changed to FedExRequestAgent. The return type of the method has been changed from FedExAgent to FedExRequestAgent |
| File: ZnodeShippingFedEx.cs  Method: CalculateShipSeparatelyItems()       | The parameter type FedExAgent has been changed to FedExRequestAgent.                                                                                     |
| File: ZnodeShippingFedEx.cs  Method: GetShipSeparatelyItemsShippingRate() | The parameter type FedExAgent has been changed to FedExRequestAgent.                                                                                     |
| File: ZnodeShippingFedEx.cs  Method: GetShipToGetherItemRate()            | The parameter type FedExAgent has been changed to FedExRequestAgent.                                                                                     |
| File: ZnodeShippingFedEx.cs  Method: LogsActivityShipSeparatelyItems()    | The parameter type FedExAgent has been changed to FedExRequestAgent.                                                                                     |
| File: ZnodeShippingFedEx.cs  Method: SetPackageLineItem()                 | The parameter type FedExAgent has been changed to FedExRequestAgent. The return type of the method has been changed from FedExAgent to FedExRequestAgent |
| File:ZnodeShippingFedEx.cs Method: GetFedExDetails()                      | The parameter type FedExAgent has been changed to FedExRequestAgent.                                                                                     |

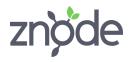

|                  | File: ZnodeShippingFedEx.cs Method: MapShippingDetails()                                   | The parameter type FedExAgent has been changed to FedExRequestAgent. The return type of method has been changed from FedExAgent to FedExRequestAgent     |
|------------------|--------------------------------------------------------------------------------------------|----------------------------------------------------------------------------------------------------|
|                  | File: ZnodeShippingFedEx.cs Method: SetFrightPackageLineItem()                             | This method has been marked as obsolete.                                                                                                    |
|                  | File: ZnodeShippingFedEx.cs Method: MapShippingOriginToFedEx()                             | The parameter type FedExAgent has been changed to FedExRequestAgent. The return type of the method has been changed from FedExAgent to FedExRequestAgent |
|                  | File: ZnodeShippingFedEx.cs Method: MapShippingDestinationToFedEx()                        | The parameter type FedExAgent has been changed to FedExRequestAgent. The return type of method has been changed from FedExAgent to FedExRequestAgent     |
|                  | File: ZnodeShippingFedEx.cs Method: GetFedExDiscountWeightUnitDimensionUnitCurr encyCode() | The parameter type FedExAgent has been changed to FedExRequestAgent. The return type of the method has been changed from FedExAgent to FedExRequestAgent |
|                  | File: ZnodeShippingFedEx.cs Method: MapFreightShippingDetails()                            | The parameter type FedExAgent has been changed to FedExRequestAgent. The return type of method has been changed from FedExAgent to FedExRequestAgent     |
|                  | FedExAgent.cs                                                                              | The class has been marked as obsolete. Please use the newly created FedRestExAgent.cs.cs for FedEx shipping services.                                    |
| Znode.Engine.Api | Web.config                                                                                 | Removed the key FedExGatewayURL along with                                                                                                    |

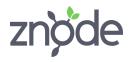

|      |        |                              | the value                                                                  |
|------|--------|------------------------------|----------------------------------------------------------------------------|
|      |        |                              | Removed the key UPSGatewayURL along with the value                         |
|      |        |                              | Removed the key UPSAddressValidationURL along with the value               |
|      |        |                              | Removed the key USPSShippingAPIURL along with the value                    |
|      |        |                              | Removed the key USPSWebToolsUserID along with the value                    |
|      |        |                              | Removed the key UPSGatewayProductionTimeInTransit along with the value     |
|      |        |                              | Removed the key UPSGatewayDevelopmentTimeInTransitURL along with the value |
|      |        |                              | Removed the key UPSGatewayProductionTimeInTransitURL along with the value  |
| Data | tabase | ZnodeShippingServiceCode.sql | The shipping service with code "310" has been marked inactive.             |